# ARM Cortex-M4 Programming Model

ARM = Advanced RISC Machines, Ltd.

ARM licenses IP to other companies (ARM does not fabricate chips) 2005: ARM had 75% of embedded RISC market, with 2.5 billion processors ARM available as microcontrollers, IP cores, etc.

www.arm.com

# ARM instruction set architecture

- ARM versions.
- ARM programming model.
- ARM memory organization.
- ARM assembly language.
- ARM data operations.
- ARM flow of control.

#### ARM Architecture versions

*(From arm.com)*

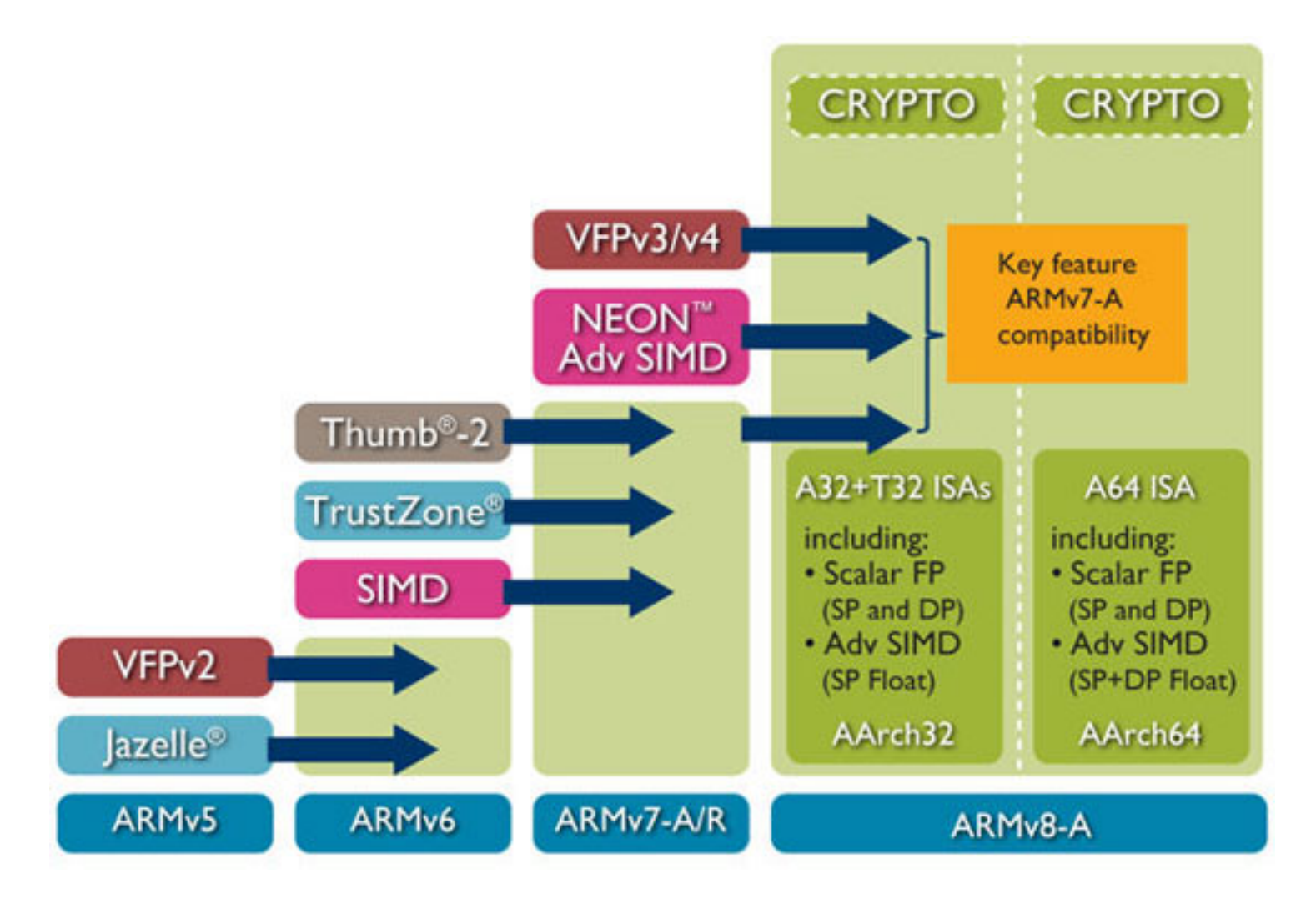

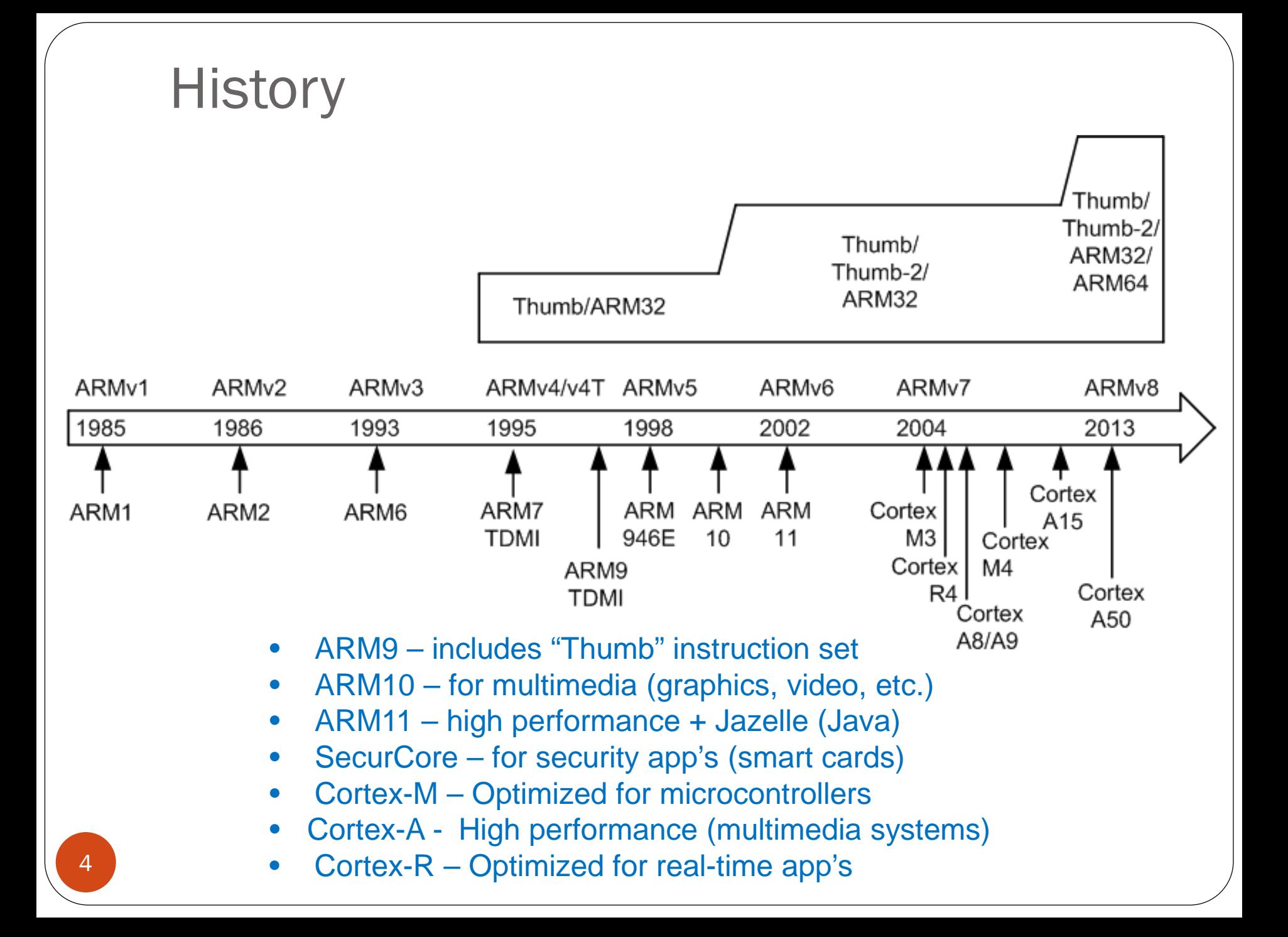

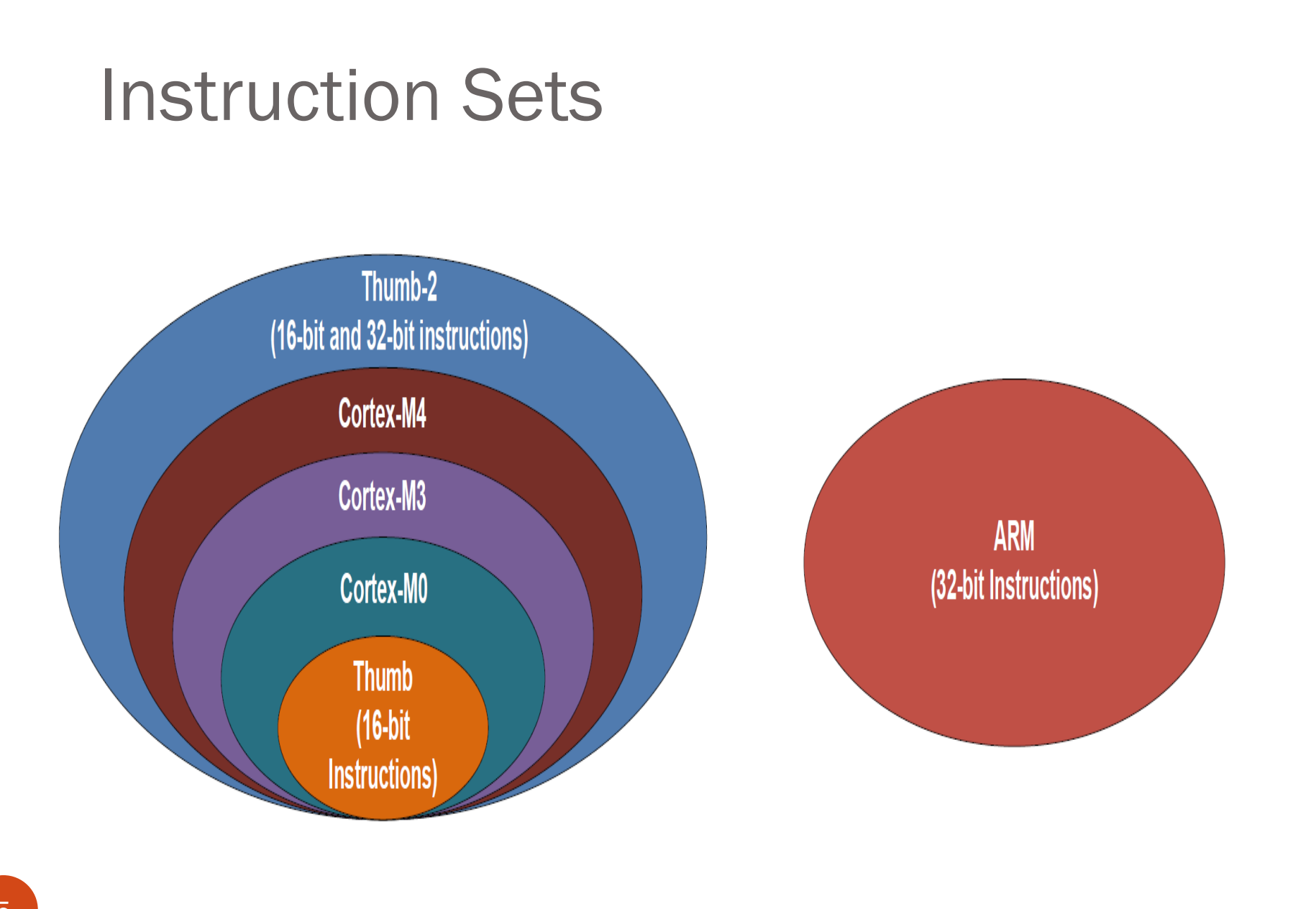

### ARM Cortex-M instruction sets

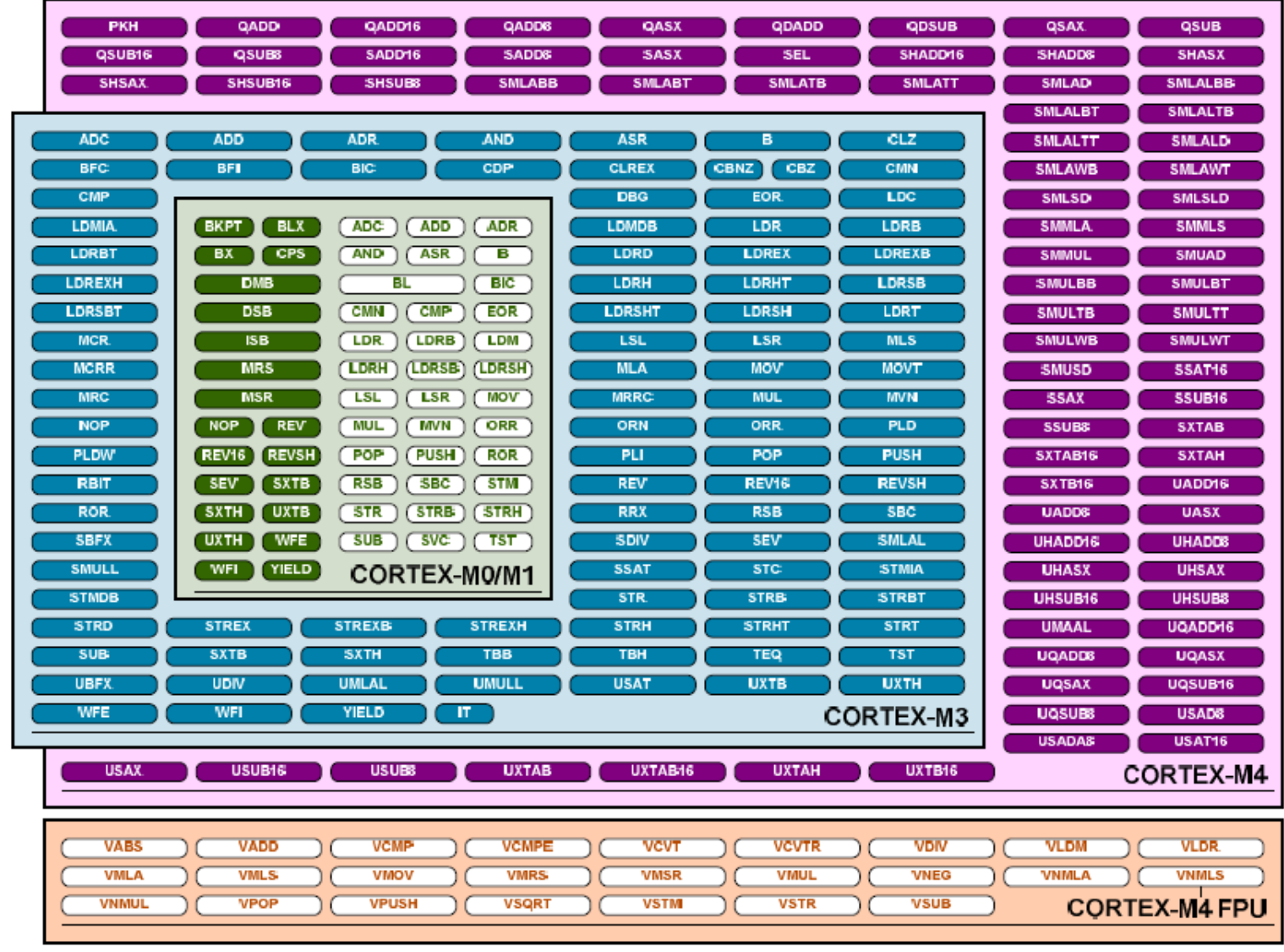

# Programmer's model of a CPU

- What information is specified in an "instruction" to accomplish a task?
	- Operations: add, subtract, move, jump
	- Operands: data manipulated by operations
		- $\bullet$  # of operands per instruction (1-2-3)
	- Data sizes & types
		- $\bullet$  # bits (1, 8, 16, 32, ...)
		- signed/unsigned integer, floating-point, character …
	- Locations of operands
		- Memory specify location by a memory "address"
		- CPU Registers specify register name/number
		- Immediate data embedded in the instruction code
		- Input/output device "ports"/interfaces

## RISC vs. CISC architectures

- CISC = "Complex Instruction Set Computer"
	- Rich set of instructions and options to minimize #operations required to perform a given task
	- Example: Intel x86 instruction set architecture
- RISC = "Reduced Instruction Set Computer"
	- Fixed instruction length
	- Fewer/simpler instructions than CISC CPU 32-bit load/store architecture
	- Limited addressing modes, operand types
	- Simple design easier to speed up, pipeline & scale
	- Example: ARM architecture

#### Program execution time =

(# instructions) x (# clock cycles/instruction) x (clock period)

#### ARM instruction format

Add instruction: ADD R1, R2, R3 ;  $2<sup>nd</sup>$  source operand = register ADD R1, R2,  $\#5$  ; 2<sup>nd</sup> source operand = constant 1 2 3 4

1. operation: binary addition (compute  $R1 = R2 + 5$ )

2. destination: register R1 (replaces original contents of R1)

3. left-hand operand: register R2

4. right-hand operand:

Option 1: register R3 Option 2: constant 5 (# indicates constant) operand size: 32 bits (all arithmetic/logical instructions) operand type: signed or unsigned integer

## ARM assembly language

Fairly standard assembly language format:

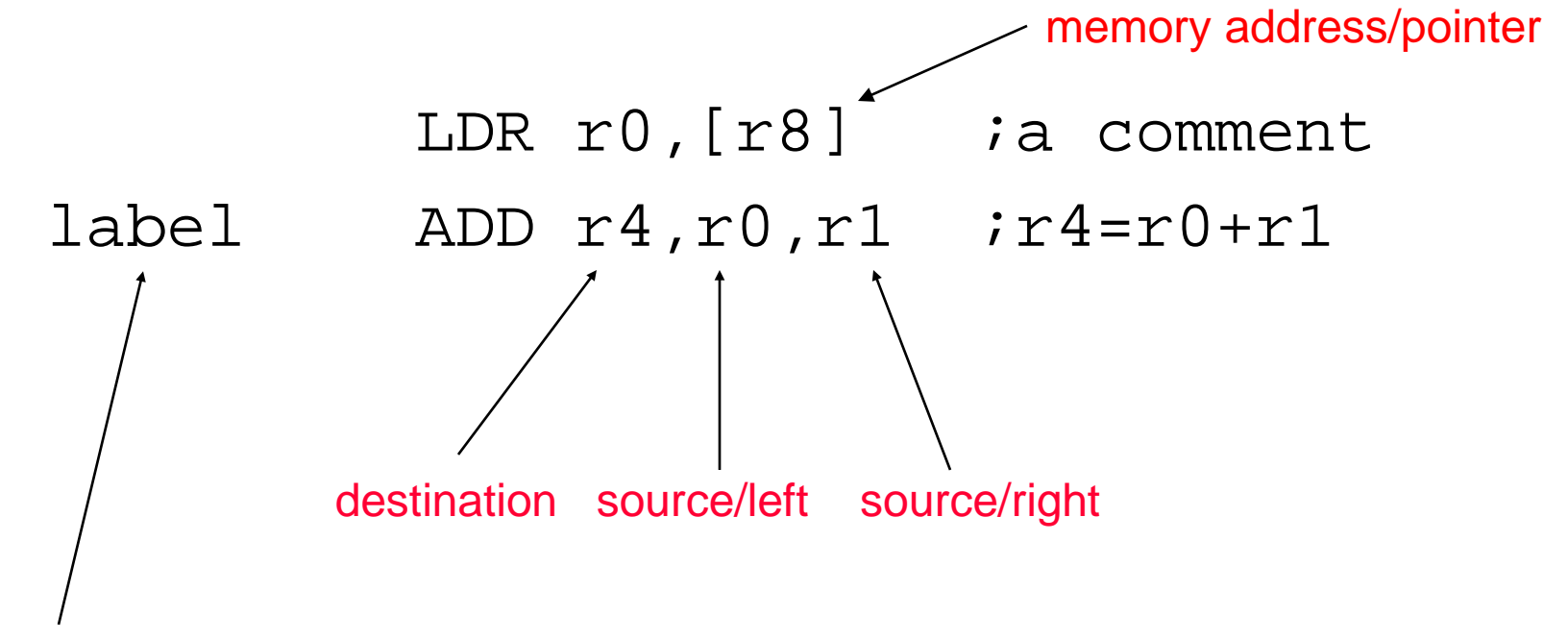

label (optional) refers to the location of this instruction

## Processor core registers

- All registers are 32 bits wide
- 13 general purpose registers
	- Registers  $r0 r7$  (Low registers)
	- Registers  $r8 r12$  (High registers)
	- Use to hold data, addresses, etc.
- 3 registers with special meaning/usage
	- Stack Pointer (SP) r13
	- Link Register (LR) r14
	- Program Counter (PC) r15
	- xPSR Program Status Register
		- Composite of three PSRs
		- Includes ALU flags (N,Z,C,V)

#### **Main**

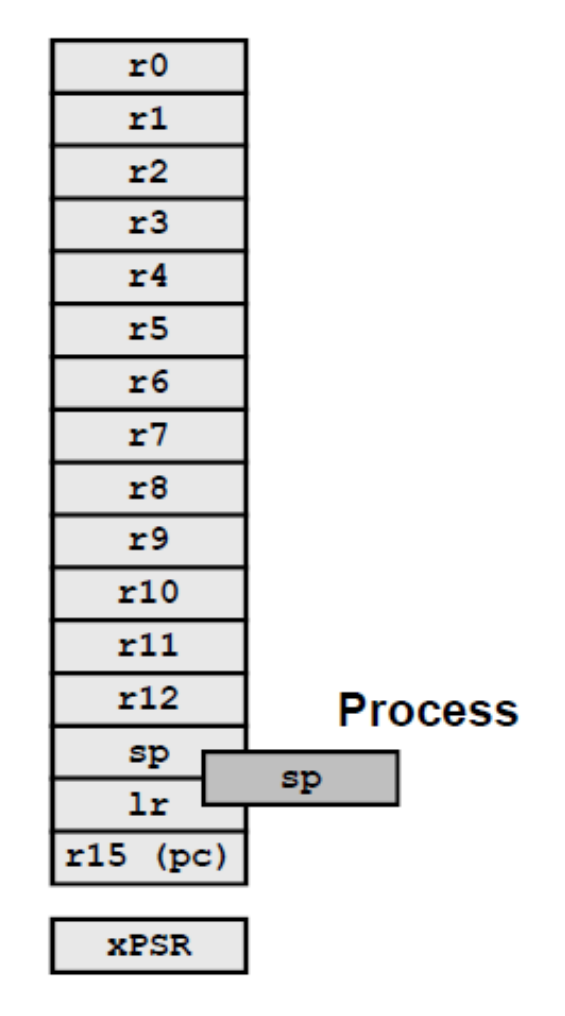

# Program status register (PSR)

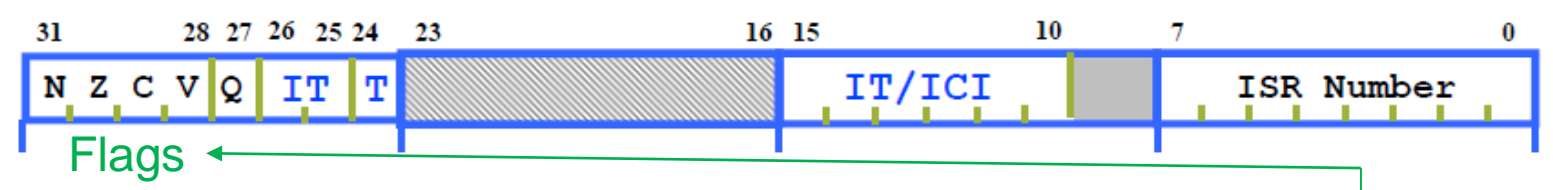

Program Status Register xPSR is a composite of 3 PSRs:

- APSR -Application Program Status Register ALU condition flags
	- N (negative), Z (zero), C (carry/borrow), V (2's complement overflow)
	- Flags set by ALU operations; tested by conditional jumps/execution
- IPSR Interrupt Program Status Register
	- Interrupt/Exception No.
- EPSR Execution Program Status Register
	- T bit  $= 1$  if CPU in "Thumb mode" (always for Cortex-M4), 0 in "ARM mode"
	- IT field If/Then block information
	- ICI field Interruptible-Continuable Instruction information
- xPSR stored on the stack on exception entry

# Data types supported in ARM

- Integer ALU operations are performed **only on 32-bit data** 
	- Signed or unsigned integers
- Data sizes in memory:
	- Byte (8-bit), Half-word (16-bit), Word (32-bit), Double Word (64-bit)
- Bytes/half-words are converted to 32-bits when moved into a register
	- Signed numbers extend sign bit to upper bits of a 32-bit register
	- Unsigned numbers –fill upper bits of a 32-bit register with 0's
	- Examples:
		- 255 (unsigned byte) 0xFF=>0x000000FF (fill upper 24 bits with 0)
		- $-1$  (signed byte) 0xFF=>0xFFFFFFFFFFF (fill upper 24 bits with sign bit 1)
		- $\bullet$  +1 (signed byte)  $0x01 = >0x00000001$  (fill upper 24 bits with sign bit 0)
		- $-32768$  (signed half-word)  $0x8000 = >0x$ FFFF8000 (sign bit = 1)
		- 32768 (unsigned half-word) 0x8000=>0x00008000
		- $\bullet$  +32767 (signed half-word) 0x7FFF= $>0x00007$ FFF (sign bit = 0)
- Cortex-M4F supports single and double-precision IEEE floating-point data (Floating-point ALU is optional in Cortex-M4 implementations)

### C/C++ language data types

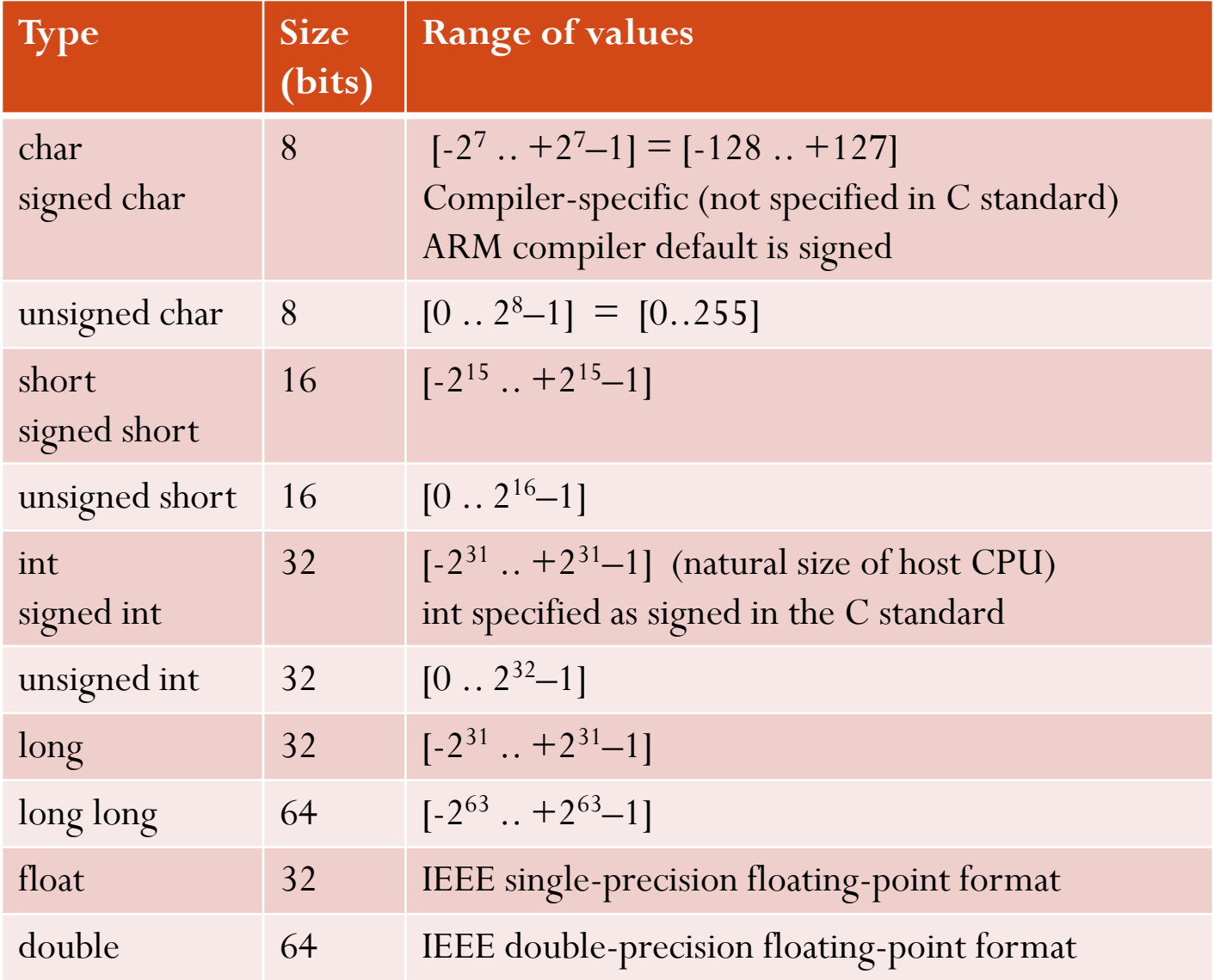

### Directive: Data Allocation

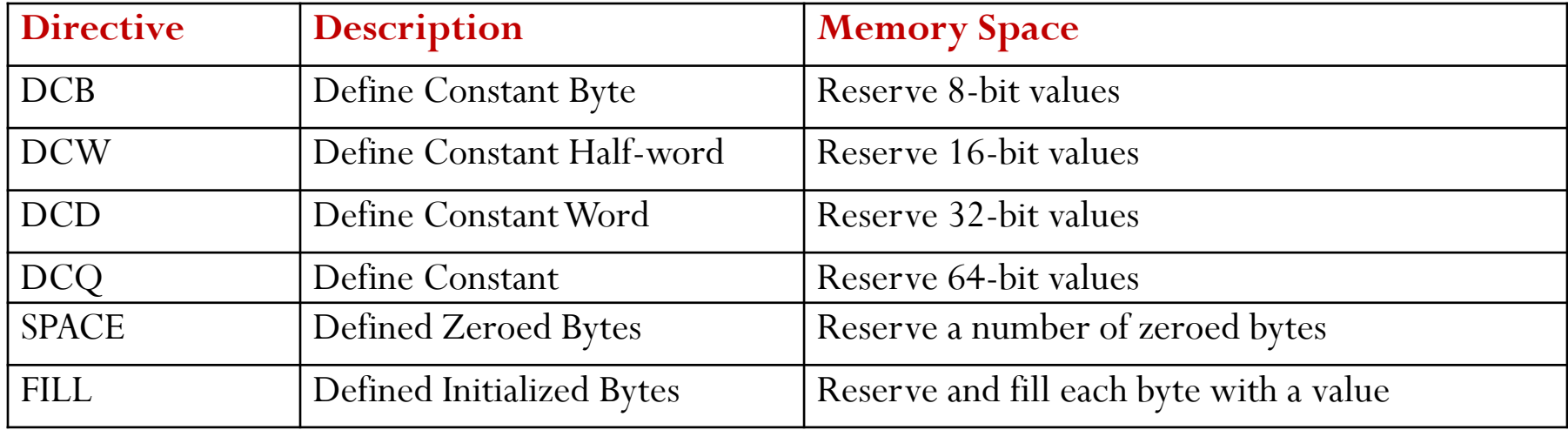

#### DCx : reserve space and initialize value(s) for ROM *(initial values ignored for RAM)*

SPACE : reserve space without assigning initial values (especially useful for RAM)

## Directive: Data Allocation

AREA myData, DATA, READWRITE

hello **DCB** "Hello World!",0 ; Allocate a string that is null-terminated

dollar **DCB** 2,10,0,200 ; Allocate integers ranging from -128 to 255

scores **DCD** 2,3.5,-0.8,4.0 ; Allocate 4 words containing decimal values

miles **DCW** 100,200,50,0 ; Allocate integers between –32768 and 65535

- p **SPACE** 255 ; Allocate 255 bytes of zeroed memory space
- f **FILL** 20,0xFF,1 ; Allocate 20 bytes and set each byte to 0xFF
- binary **DCB** 2 01010101 ; Allocate a byte in binary
- octal **DCB** 8\_73 ; Allocate a byte in octal

char **DCB** 'A' ; Allocate a byte initialized to ASCII of 'A'

# Memory usage

- Code memory (normally read-only memory)
	- Program instructions
	- Constant data
- Data memory (normally read/write memory RAM)
	- Variable data/operands
- Stack (located in data memory)
	- Special Last-In/First-Out (LIFO) data structure
		- Save information temporarily and retrieve it later
		- Return addresses for subroutines and interrupt/exception handlers
		- Data to be passed to/from a subroutine/function
	- Stack Pointer register (r13/sp) points to last item placed on the stack
- Peripheral addresses
	- Used to access registers in "peripheral functions" (timers, ADCs, communication modules, etc.) **outside** the CPU

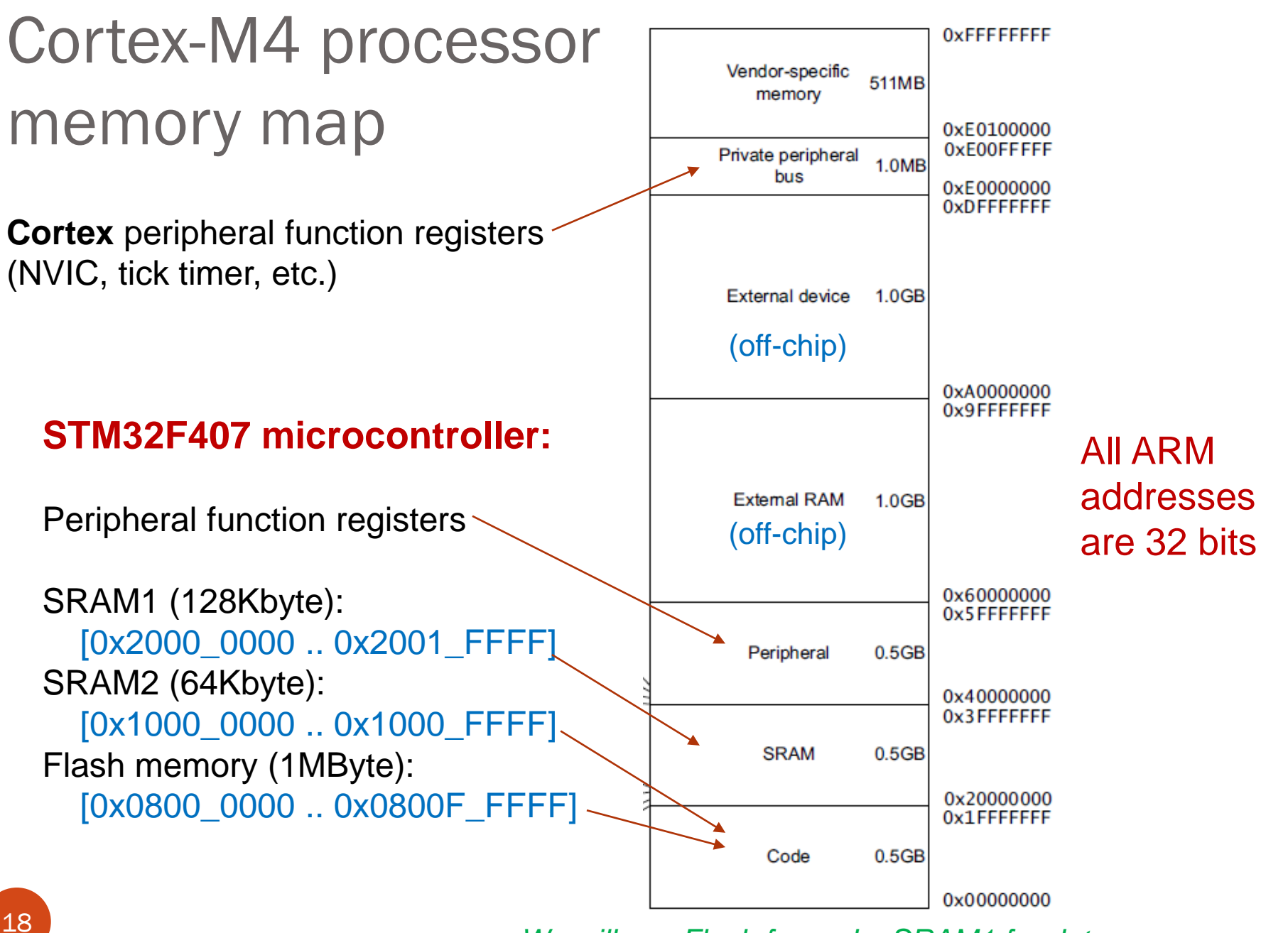

*We will use Flash for code, SRAM1 for data.*

## **Endianness**

 Relationship between bit and byte/word ordering defines "endianness":

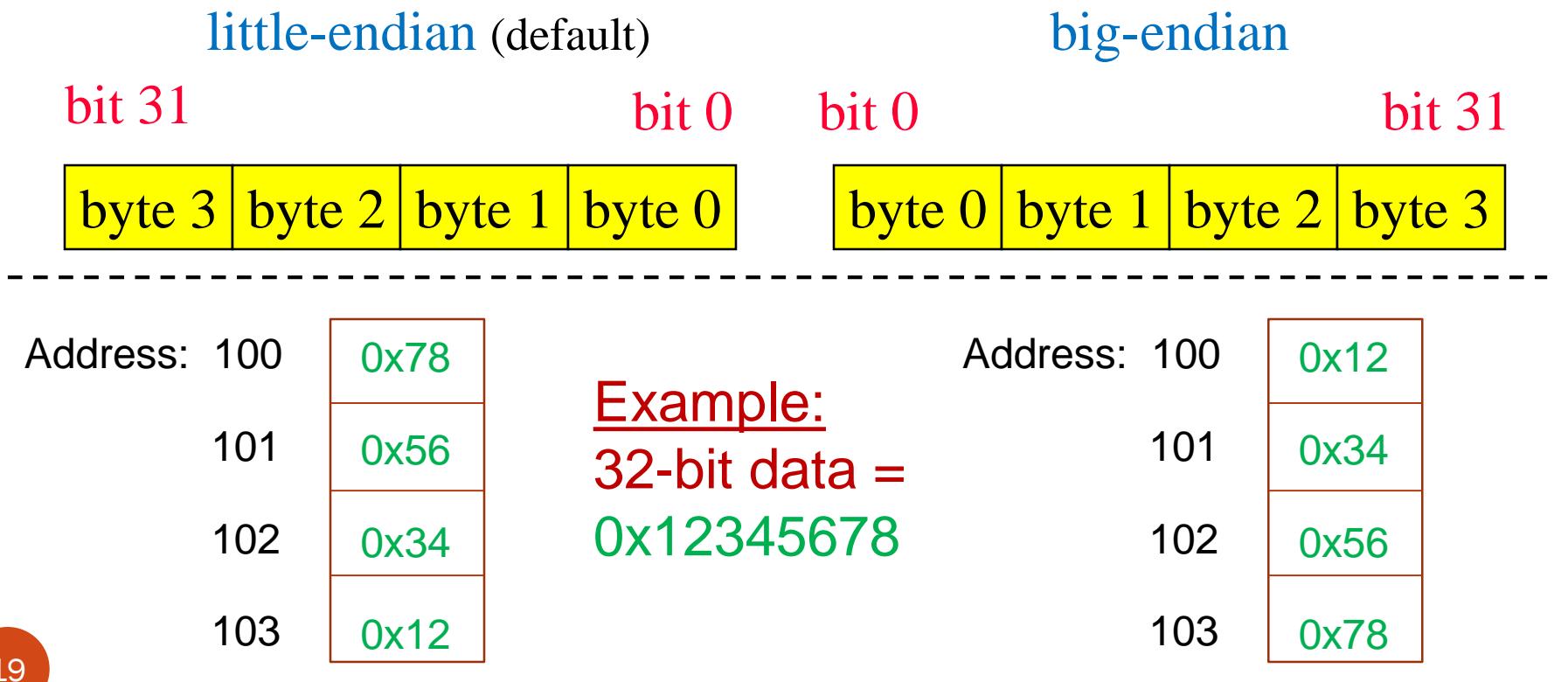

# Physical memory organization

Physical memory may be organized as N bytes per addressable word

- ARM memories normally 4-bytes wide
- "Align" 32-bit data to a Word boundary (address that is a multiple of 4)

All bytes of a word must be accessible with one memory read/write

|                          | Byte 3     | Byte 2     | Byte 1 | Byte 0     |                 |
|--------------------------|------------|------------|--------|------------|-----------------|
| <b>Byte</b><br>addresses | 103        | 102        | 101    | 100        | Word 100        |
|                          | 107        | 106        | 105    | 104        | <b>Word 104</b> |
|                          | 10B        | 10A        | 109    | 108        | <b>Word 108</b> |
|                          | <b>10F</b> | <b>10E</b> | 10D    | <b>10C</b> | Word 10C        |

ARM instructions can read/write 8/16/32-bit data values

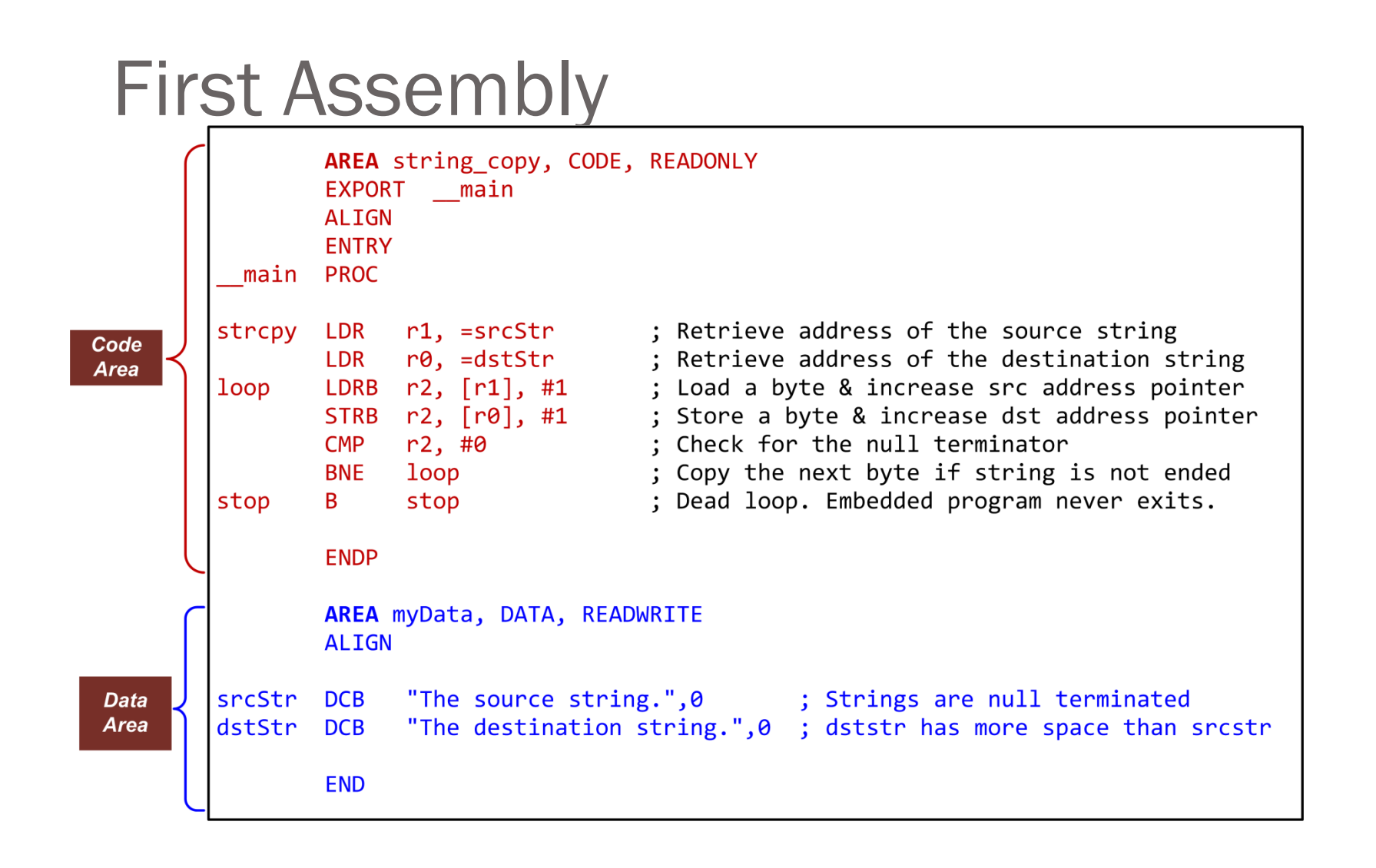

21

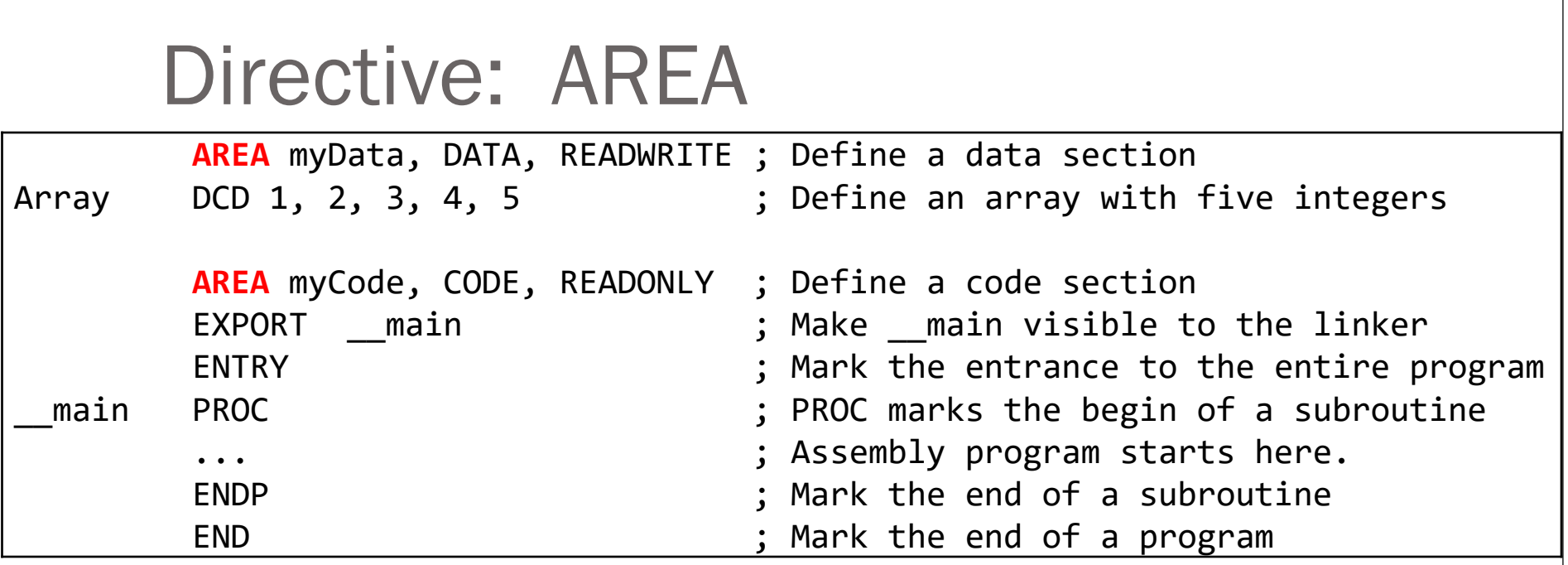

- The AREA directive indicates to the assembler the start of a new data or code section.
- Areas are the basic independent and indivisible unit processed by the linker.
- Each area is identified by a name and areas within the same source file cannot share the same name.
- An assembly program must have at least one code area.
- By default, a code area can only be read and a data area may be read from and written to.

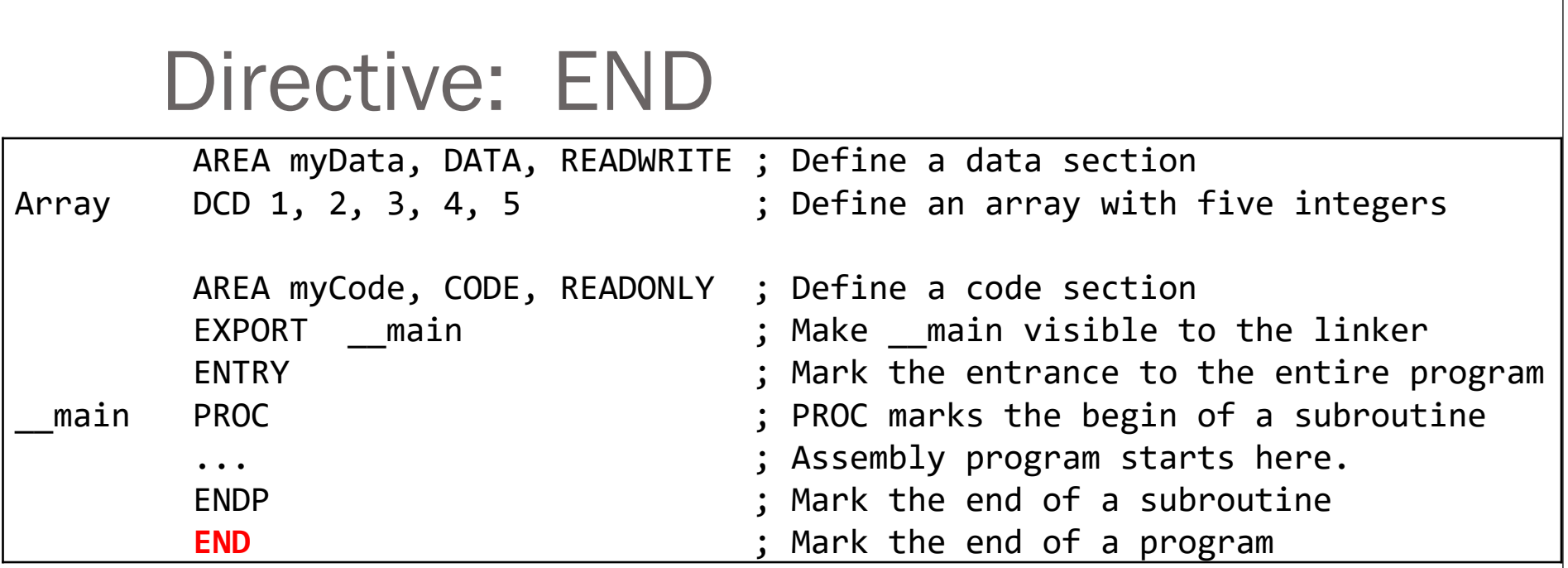

- The END directive indicates the end of a source file.
- Each assembly program must end with this directive.

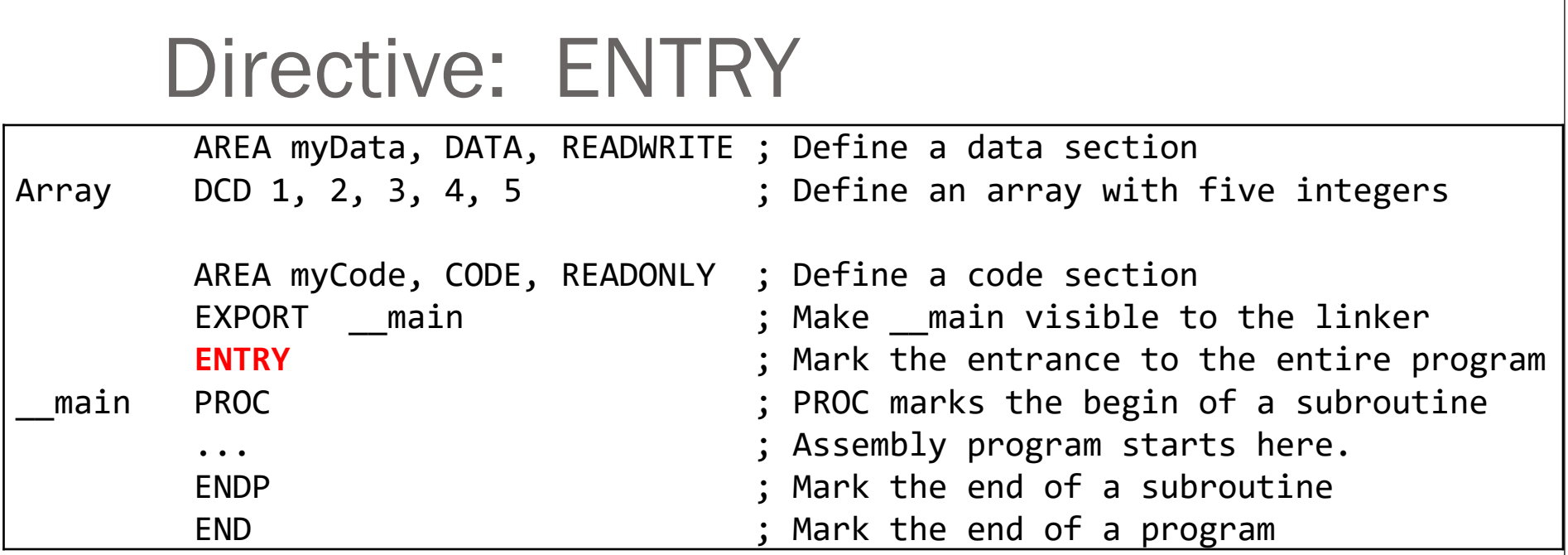

- The ENTRY directive marks the first instruction to be executed within an application.
- *There must be one and only one entry directive in an application*, no matter how many source files the application has.

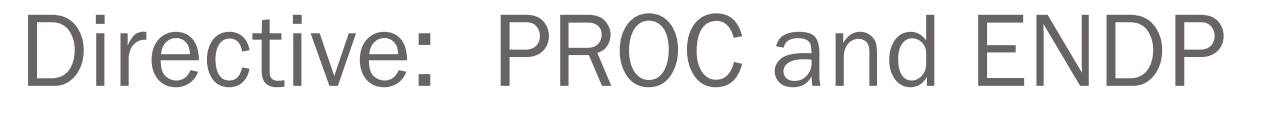

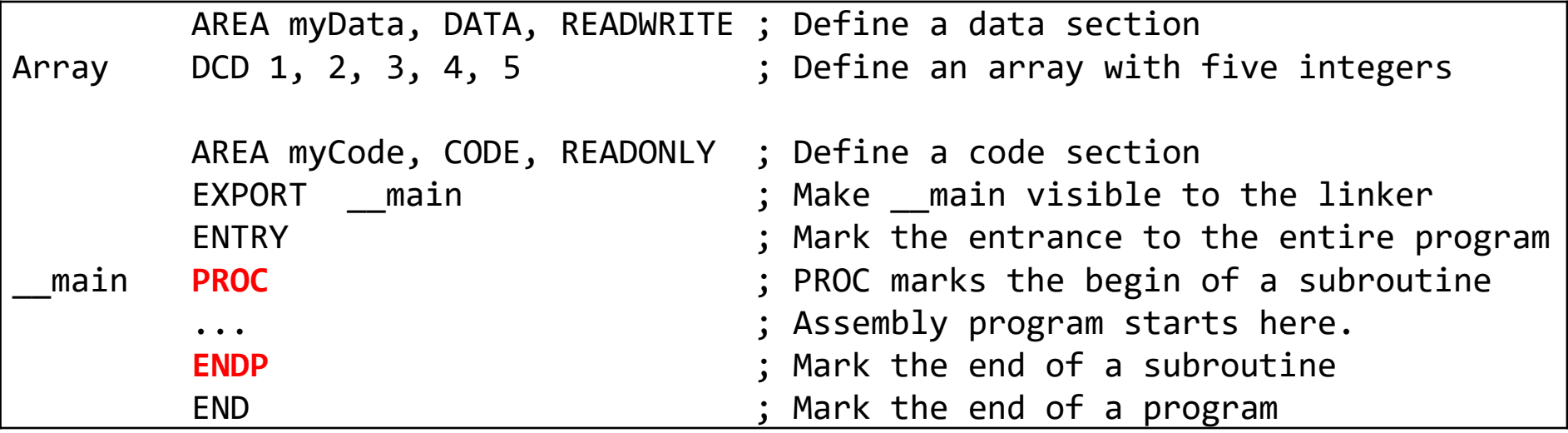

- PROC and ENDP are to mark the start and end of a function (also called subroutine or procedure).
- A single source file can contain multiple subroutines, with each of them defined by a pair of PROC and ENDP.
- PROC and ENDP cannot be nested. We cannot define a subroutine within another subroutine.

# Directive: EXPORT and IMPORT

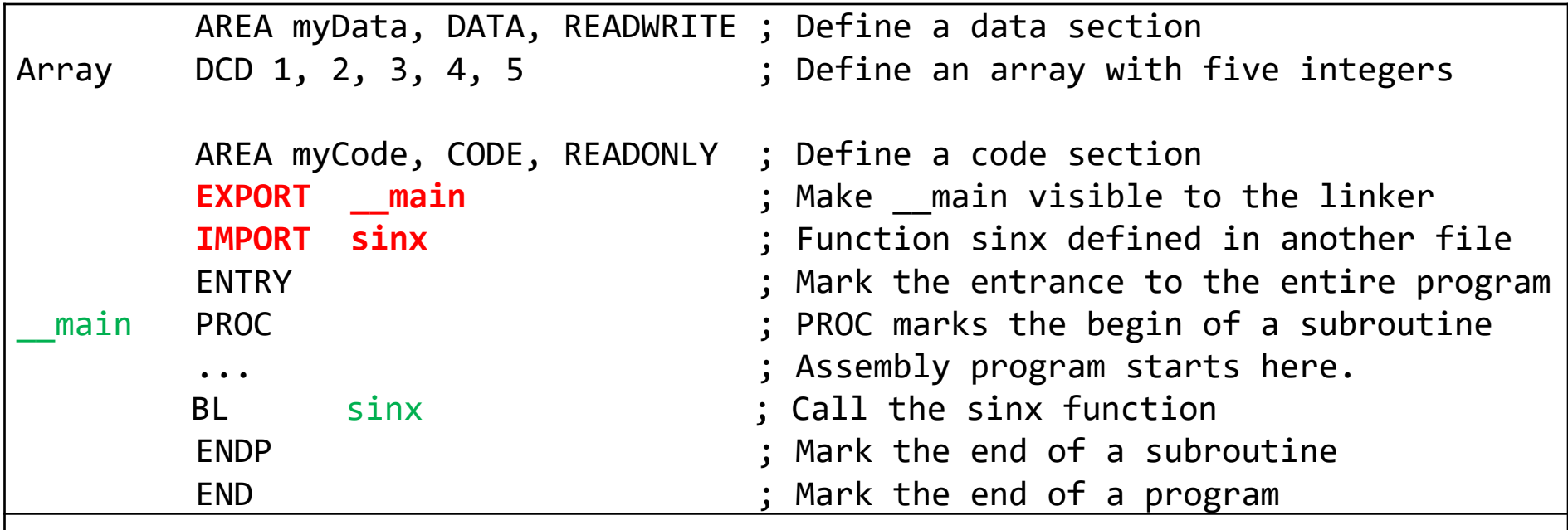

- The EXPORT declares a symbol and makes this symbol visible to the linker.
- The IMPORT gives the assembler a symbol that is not defined locally in the current assembly file.
- The IMPORT is similar to the "extern" keyword in C.

# Directive: EQU and RN

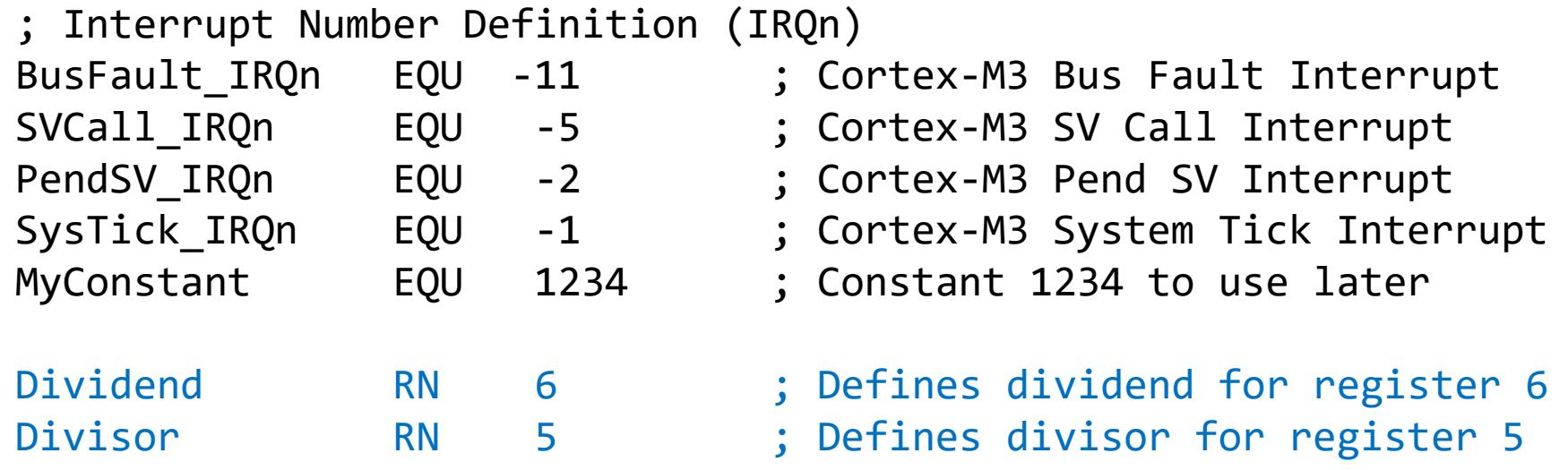

- The EQU directive associates a symbolic name to a numeric constant. Similar to the use of #define in a C program, the EQU can be used to define a constant in an assembly code.
- The RN directive gives a symbolic name to a specific register.

## Directive: ALIGN

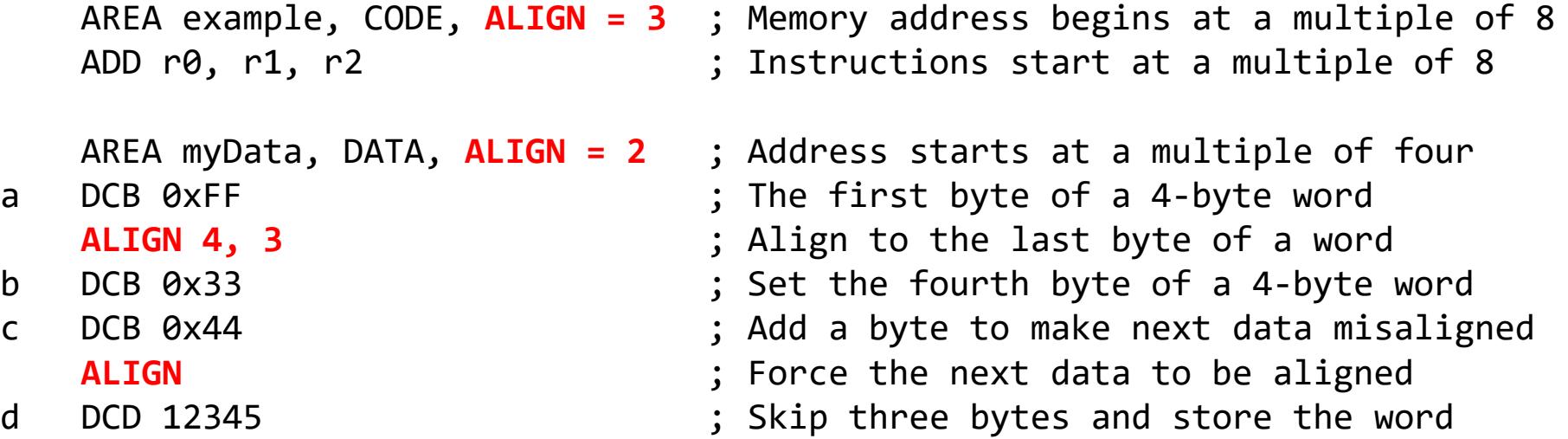

# Directive: INCLUDE or GET

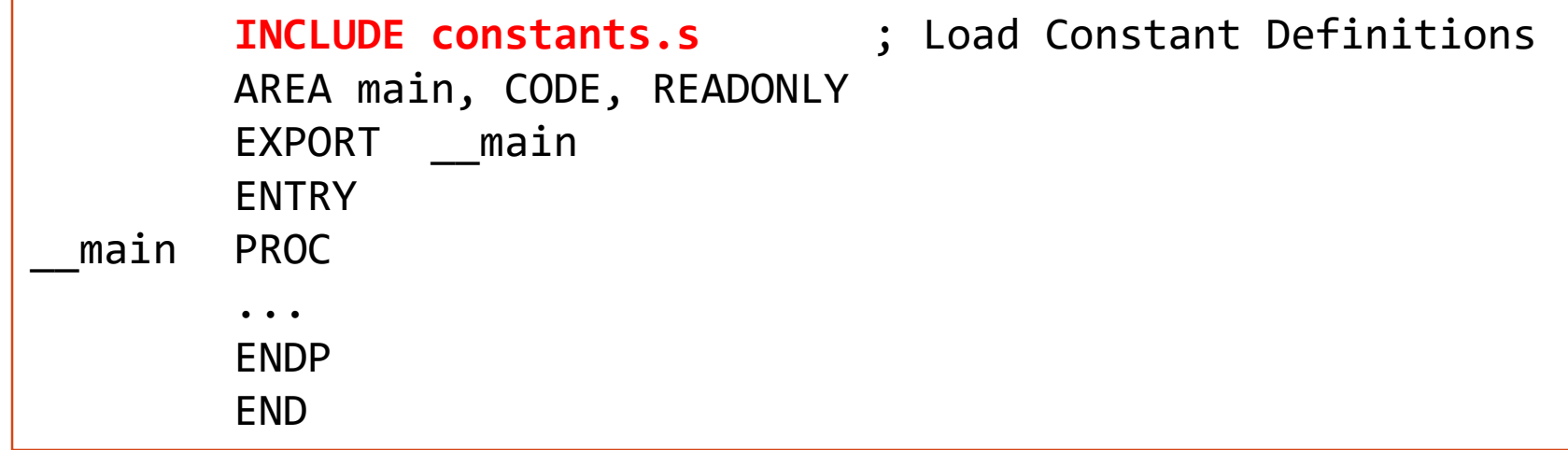

- The INCLUDE or GET directive is to include an assembly source file within another source file.
- It is useful to include constant symbols defined by using EQU and stored in a separate source file.